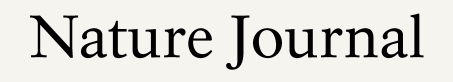

We share this park with plants and animals of Central Texas. Please use this journal to record any wild resident you encounter in our park. Remember: If you don't know what it is, don't touch it. Record it here!

Describe your discovery: Oak Tree?

Large leaf with sharp edges, green and red leaves

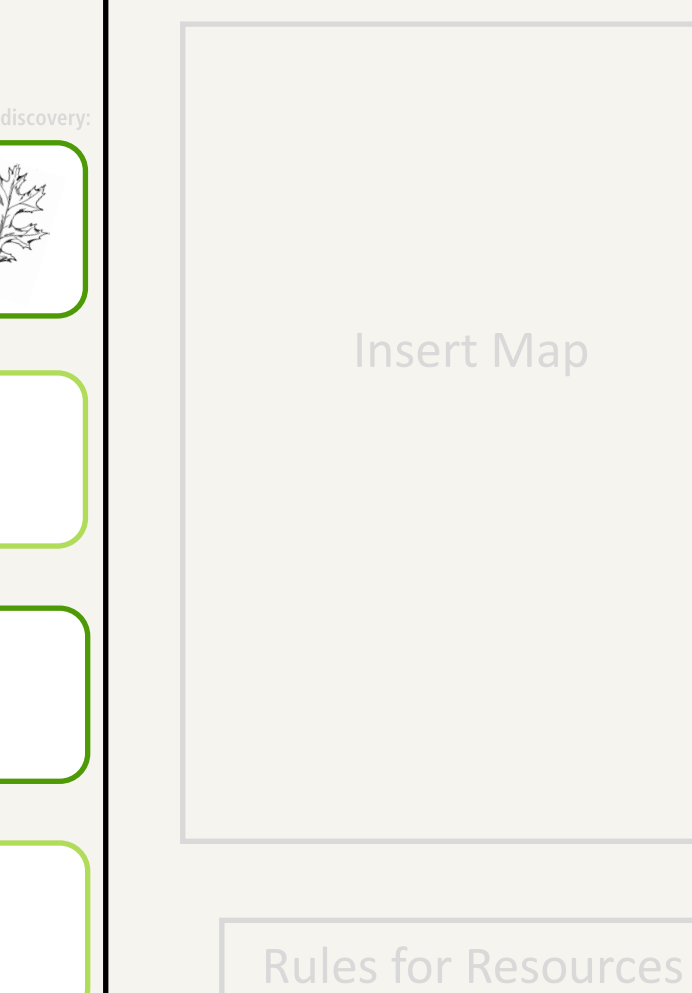

**Logos and Attribution** 

Waco Mammoth National Monument<br>Texas National Park Service<br>U.S. Department of the Interior

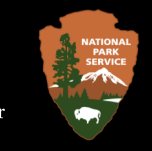

# Adventure Guide

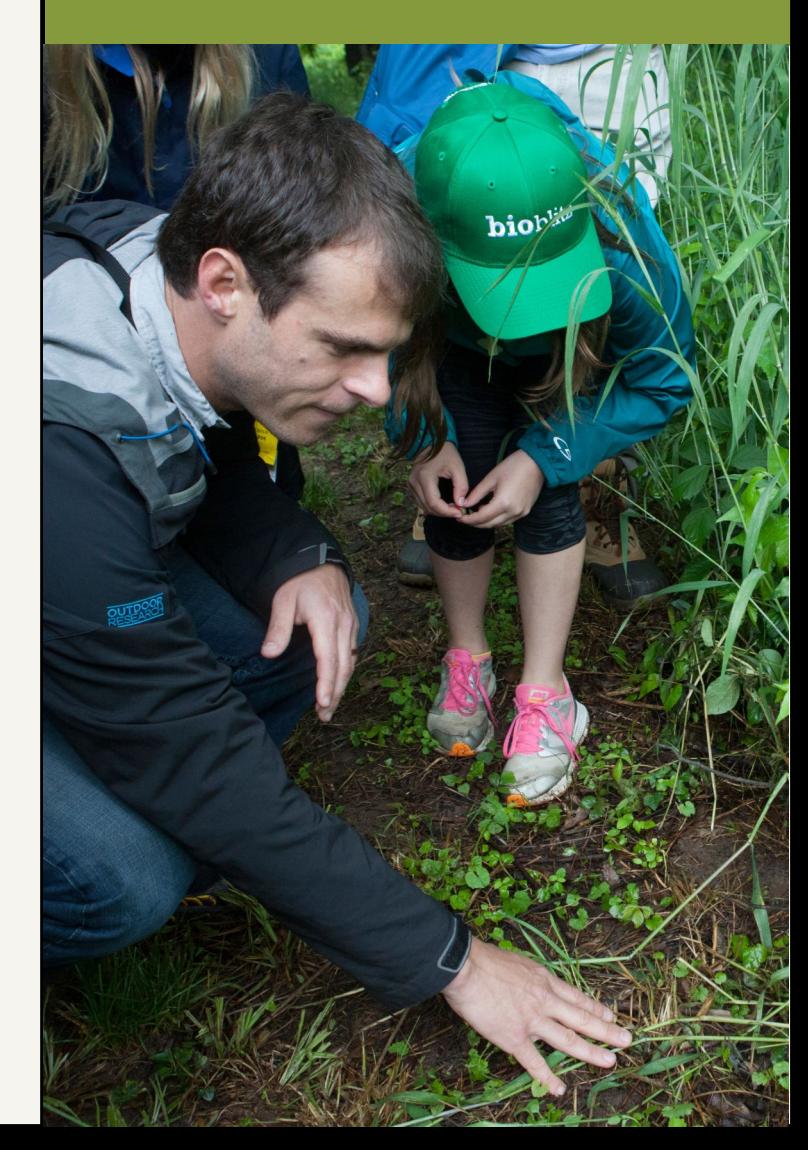

## Becoming an iNaturalist

# *i*Naturalist

#### **What is iNaturalist?**

iNaturalist is a free app and online system that engages nature enthusiasts in reporting observations of wild plants and animals. You can download the phone app or upload observations to their website.

**Greater Roadrunner Tracks** 

#### Don't have the App?

Take photo observations at the park, and later you can make your iNaturalist account and submit photo observations online at: https://www.inaturalist.org/

### **Mammoth Trackers**

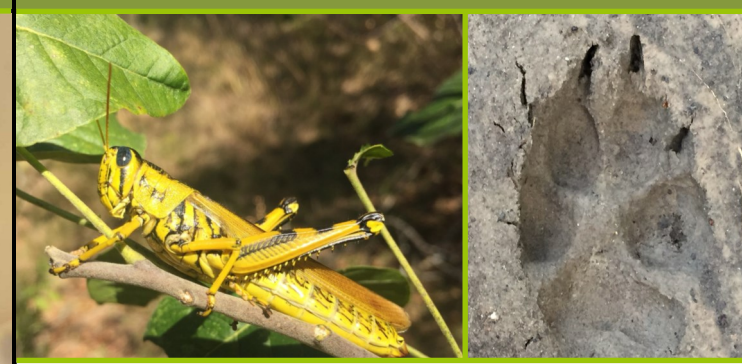

# **Step by Step Guide**

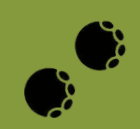

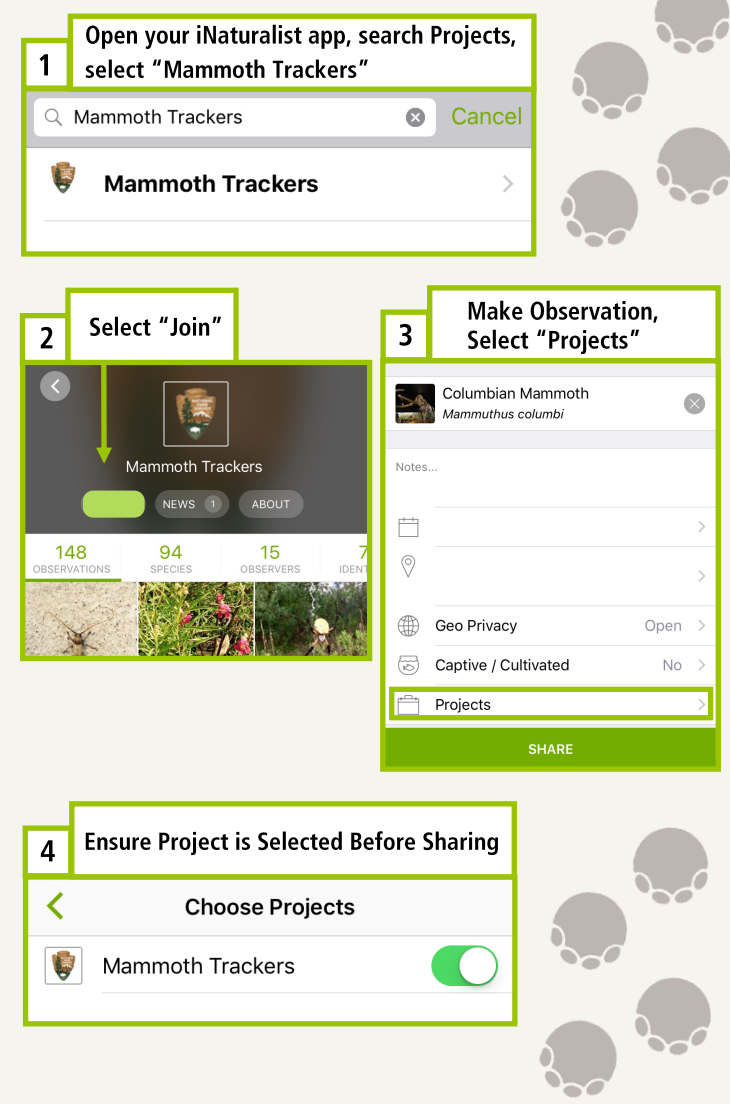

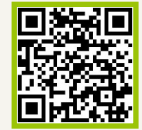

#### **The Spirit of Citizen Science**

Help us identify the plants and animals that call this park home using iNaturalist!

**Your contributions to the Mammoth Trackers project on iNaturalist are** appreciated, and will provide valuable assistance in learning about the biodiversity of our park.

We look forward to your observations!

#### **How do I join Mammoth Trackers?**

You can submit photo observations through your iNaturalist smartphone app or through your computer.

Follow our step by step guide to join and<br>provide your observations to Mammoth Trackers using the iNaturalist app.

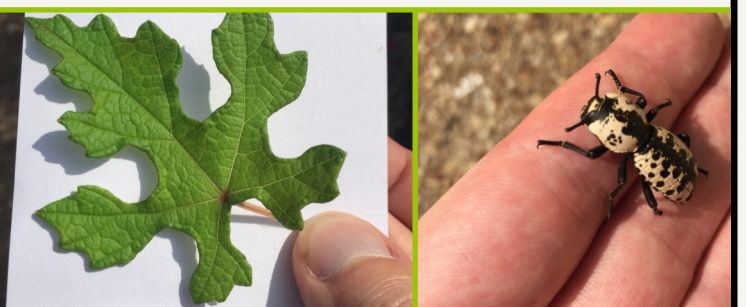